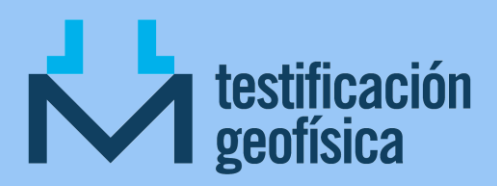

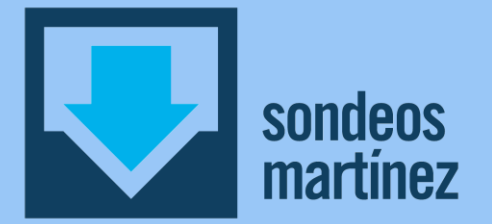

## A continuación mostramos un ejemplo de diagrafía normalizada realizada con nuestros equipos:

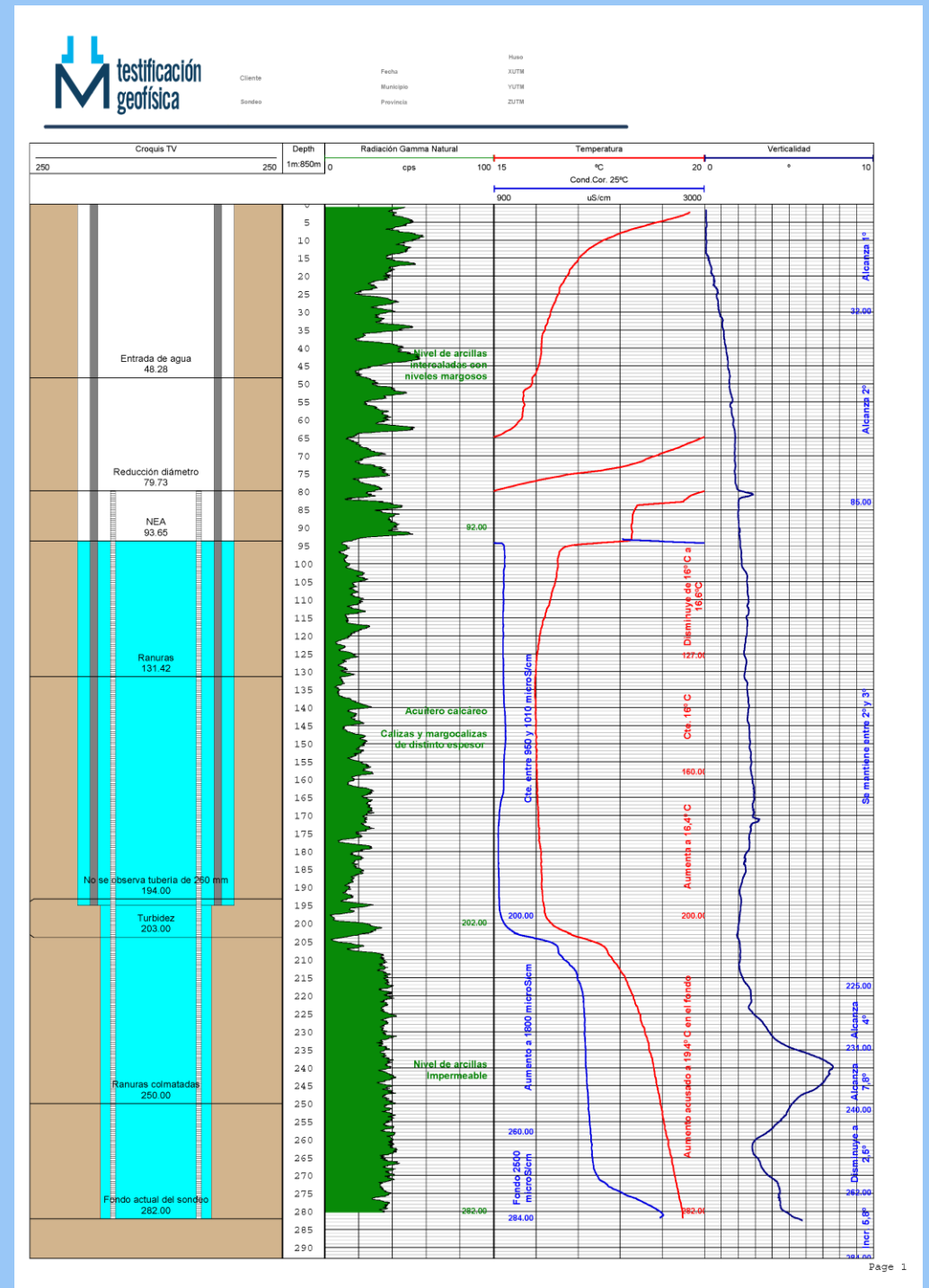

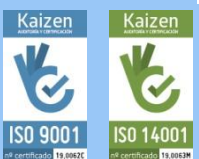

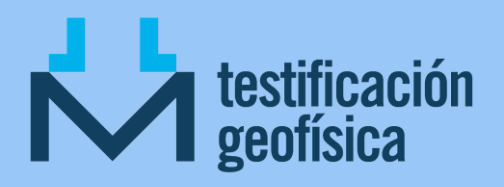

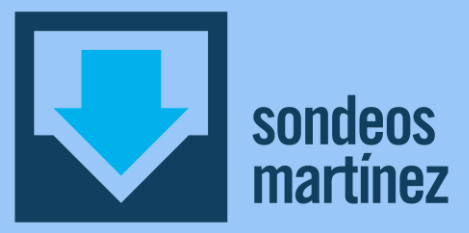

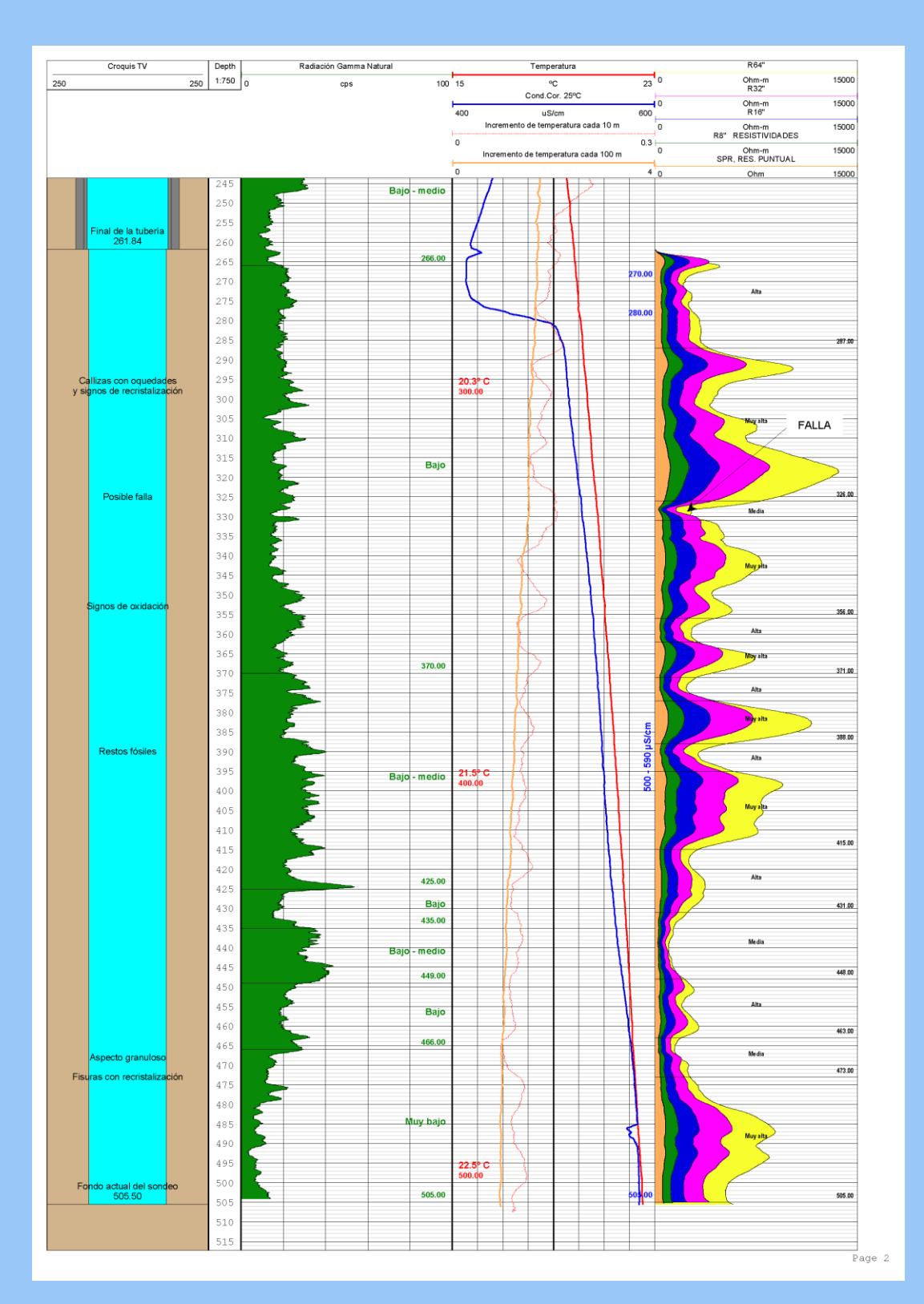

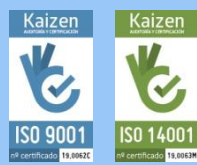